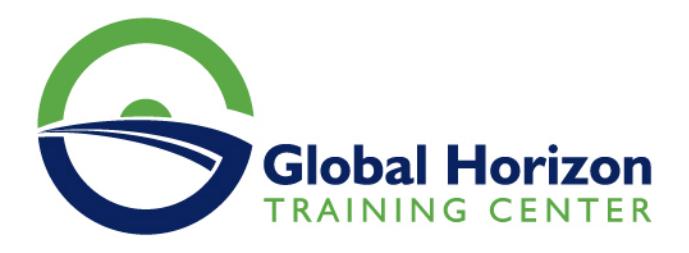

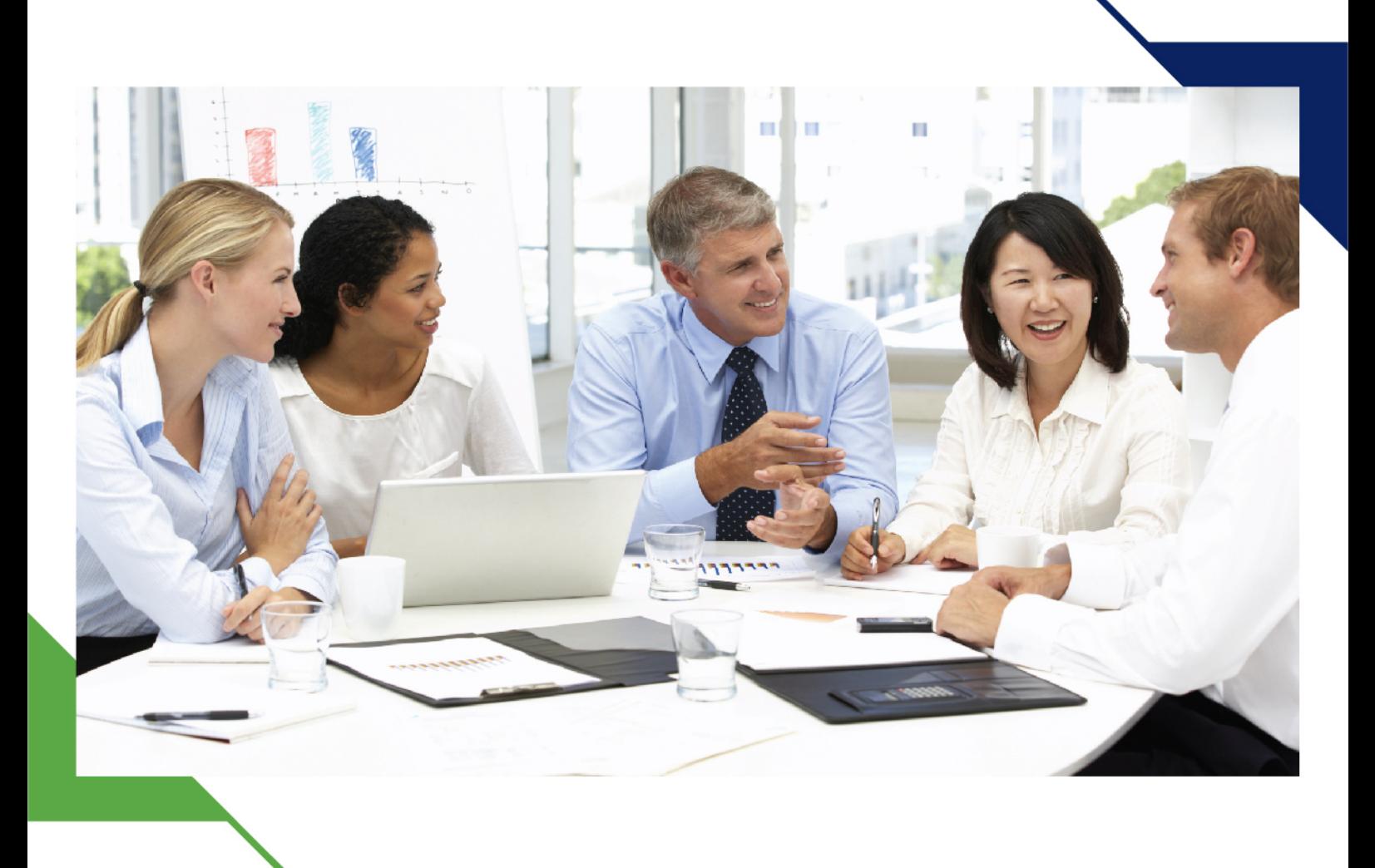

دورة: الموشن جرافيك للمحترفين

25 - 29 نوفمبر 2024 كوالالمبور (ماليزيا)

www.gh4t.com

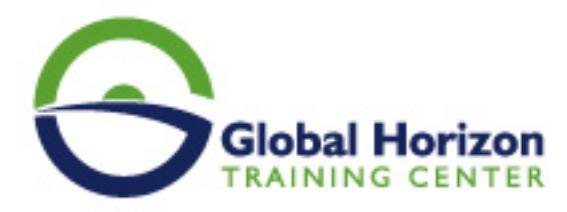

# الموشن جرافيك للمحترفين

**رمز الدورة:** 12590SC **تاريخ الإنعقاد:** 25 - 29 نوفمبر 2024 **دولة الإنعقاد:** كوالالمبور (ماليزيا) - **رسوم الإشتراك:** 5775 **Euro €** 

### **المقدمة:**

الموشن جرافيك هو فن تصميم الرسوم المتحركة والتلاعب بها لإنتاج فيديوهات متحركة وحركية. يتم استخدام الموشن جرافيك في مجموعة متنوعة من الأغراض، بما في ذلك إنشاء محتوى الإعلانات والتسويق والأفلام والأفلام الوثائقية والألعاب والعروض التقديمية وغيرها ز

# **أهداف البرنامج:**

- تزويد المتدربين بالمهارات اللازمة لإنتاج موشن جرافيك عالية الجودة.
- تعليم المتدربين كيفية استخدام الأدوات المختلفة لإنشاء مؤثرات الحركة والرسوم المتحركة.
	- تدريب المتدربين على تحرير الفيديو والمؤثرات الصوتية والموسيقى المناسبة للمشاريع

## **الكفاءات:**

#### **بعد الانتهاء من هذا البرنامج التدريبي، سيكون المشاركون قادرين على:**

- تحرير الفيديو وإضافة مؤثرات الحركة والرسوم المتحركة.
- استخدام الأدوات المختلفة لإنشاء تأثيرات الحركة والرسوم المتحركة.
- تطوير المهارات الإبداعية والفنية لإنتاج موشن جرافيك عالية الجودة

## **الجمهور المستهدف:**

- المصممون والمونتير الذين يرغبون في تحسين مهاراتهم في إنشاء موشن جرافيك.
- المسوقون الرقميون وأصحاب العلامات التجارية الذين يرغبون في إنتاج محتوى مرئي عالي الجودة.
	- المهتمون بتطوير مهاراتهم في الإنتاج الإبداعي

# **المحاور العامة للبرنامج :**

#### **اليوم :1**

#### **المقدمة وأساسيات الموشن جرافيك**

- ما هو الموشن جرافيك ولماذا يستخدم؟
	- تاريخ الموشن جرافيك

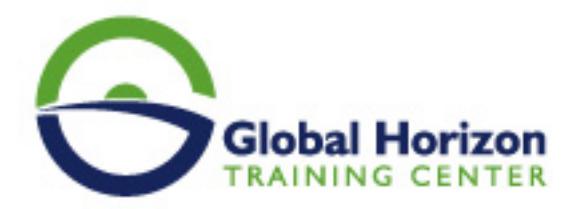

- أساسيات الرسم والتصميم والتحريك
- أساسيات برامج الموشن جرافيك مثل Adobe After Effects و Cinema D4

#### **اليوم :2**

#### **تطبيقات الموشن جرافيك في الإعلانات**

- كيفية إنشاء محتوى موشن جرافيك للإعلانات
- كيفية جعل الإعلانات أكثر جاذبية باستخدام الموشن جرافيك
	- تحريك الشعارات والرسوم البيانية

#### **اليوم :3**

## **تطبيقات الموشن جرافيك في الأفلام والأفلام الوثائقية**

- كيفية إنشاء محتوى موشن جرافيك للأفلام والأفلام الوثائقية
	- كيفية جعل المشاهد أكثر إثارة باستخدام الموشن جرافيك
		- تحريك النصوص والرسوم البيانية

#### **اليوم :4**

#### **تطبيقات الموشن جرافيك في الألعاب**

- كيفية إنشاء محتوى موشن جرافيك للألعاب
- كيفية جعل الألعاب أكثر تفاعلية باستخدام الموشن جرافيك
	- تحريك الشخصيات والأجسام في الألعاب

#### **اليوم :5**

### **المشروع النهائي**

- تطبيق كل ما تم تعلمه في المشروع النهائي
	- تصميم وإنتاج محتوى